附件

#### ※法院命補正戶籍謄本函稿上傳說明

- 1.本院資訊處已於 106 年 11 月 29 日以處資傳一字第 106290 號 JUDK\_1061101 法院命補正戶 籍謄本案件查詢系統專版,提供下述功能。(範圍:一審民事審判系統書記官(含民執、 非訟、家事)、二審民事審判系統書記官,簡易民事審判系統書記官預計 2 月中旬提供)
- 2.上開專版新增提供命補正函稿於函稿右上方加印出二維條碼(如下圖);並於書記官進行「再 確認」後,上傳至司法院「法院命補正戶籍謄本案件查詢系統」,讓戶政機關得依條碼或 案號進行查詢函稿內容,說明如下:
	- 註:審判系統需設定法院命補正函稿代碼(請資訊人員協助),函稿右上方列才會印出二 維條碼,再經書記官進行再確認後,才會上傳至司法院「法院命補正戶籍謄本案件查 詢系統」。

函稿代碼: 1.5.6 限期債權人補正謄本、使用情形、受償 MLDCK300116195841179001 臺灣苗栗地方法院執行命今 地 址:苗栗市中正路1149號 使 直: 承 辦 人:人股書記官古紹霖 聯絡方式: (037)330083轉215 受文者:如行文單位 發文日期:中華民國107年1月16日 發文字號:苗院燉95執人字第1734號 谏别: 密等及解密條件或保密期限: 附件:如文 主旨:請於文到5日內,補正如說明一所示事項,請 查照。 說明: 一、本院95年度執字第1734號債權人梁雪蓮等與 債務人李紹逢即李燕祥之遺產管理人間清償借款強制執行 事件,有下列事項,應予補正: ·應提出最新土地及建物登記謄本。 ·查報本件執行不動產(坐落\_\_土地,門牌號碼\_\_市\_\_區\_\_路\_\_段

(1)書記官進行法院命補正函稿製作時,系統會產生二維條碼於函稿下方。

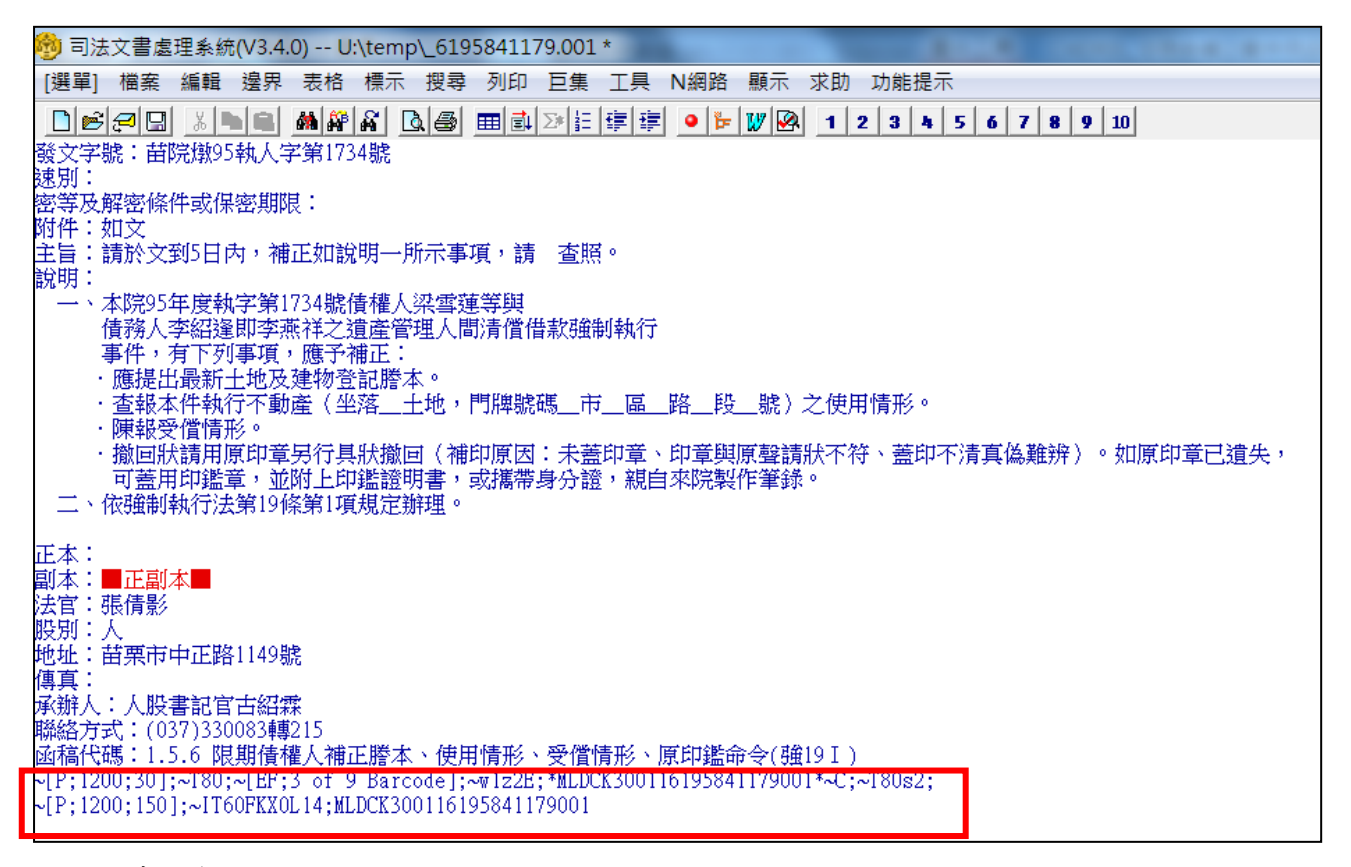

列印時,會印出二維條碼。

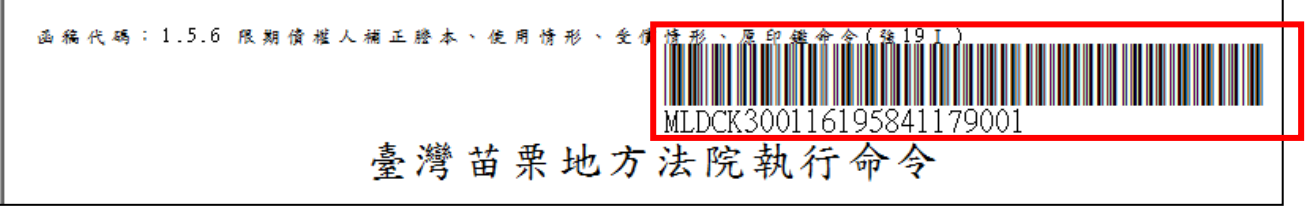

(2)此類函稿必須經過書記官再確認後才會上傳至司法院「法院命補正戶籍謄本案件查詢系 統」。

另為提醒書記官要做「法院命補正戶籍謄本再確認」,可請資訊人員於審判系統設定登入 自動警示。

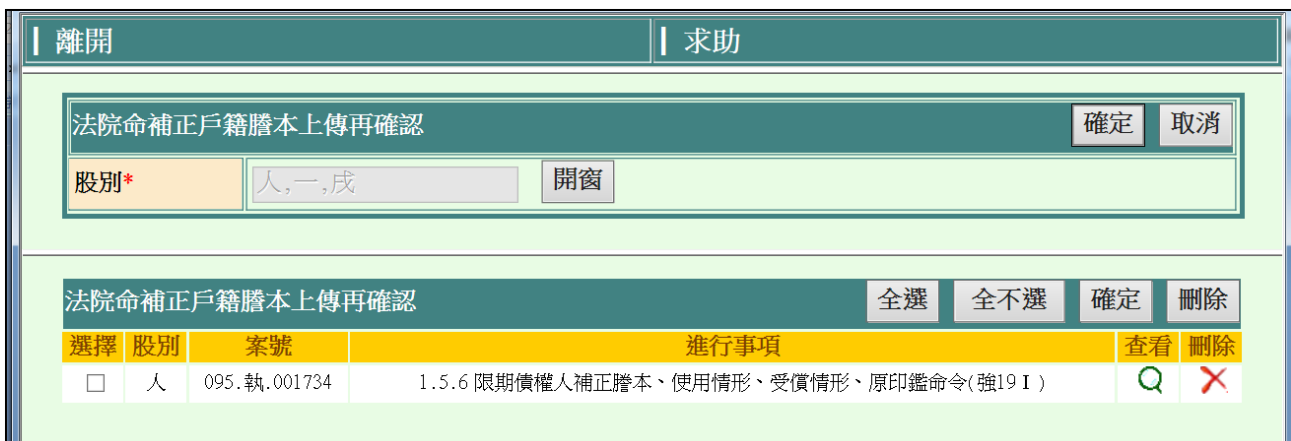

### 選擇案件後,點選確定鈕,案件就會開始上傳。

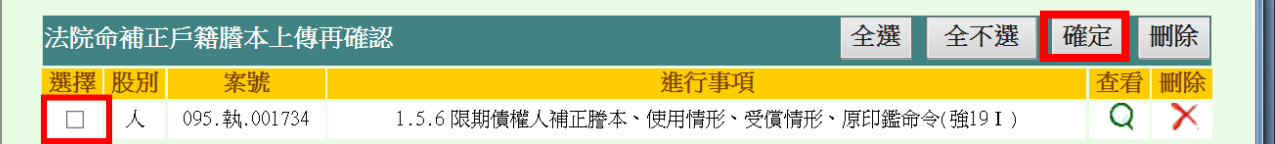

(3)若此篇例稿不須上傳,要刪除,請先選擇例稿,點選<mark>刪除</mark>鈕即可整批刪除,或點擊刪除圖

示進行單筆刪除。

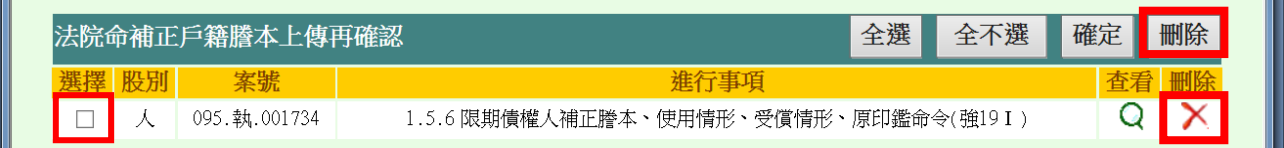

(4)點選查看圖示,可查看例稿內容。

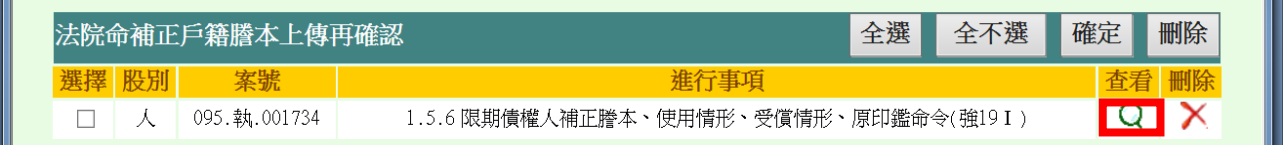

3.戶政機關人員利用戶役政資訊系統查詢法院命補正戶籍謄本公函,操作書面如下: (1)點選「法院命補正戶籍謄本案件查詢」作業。

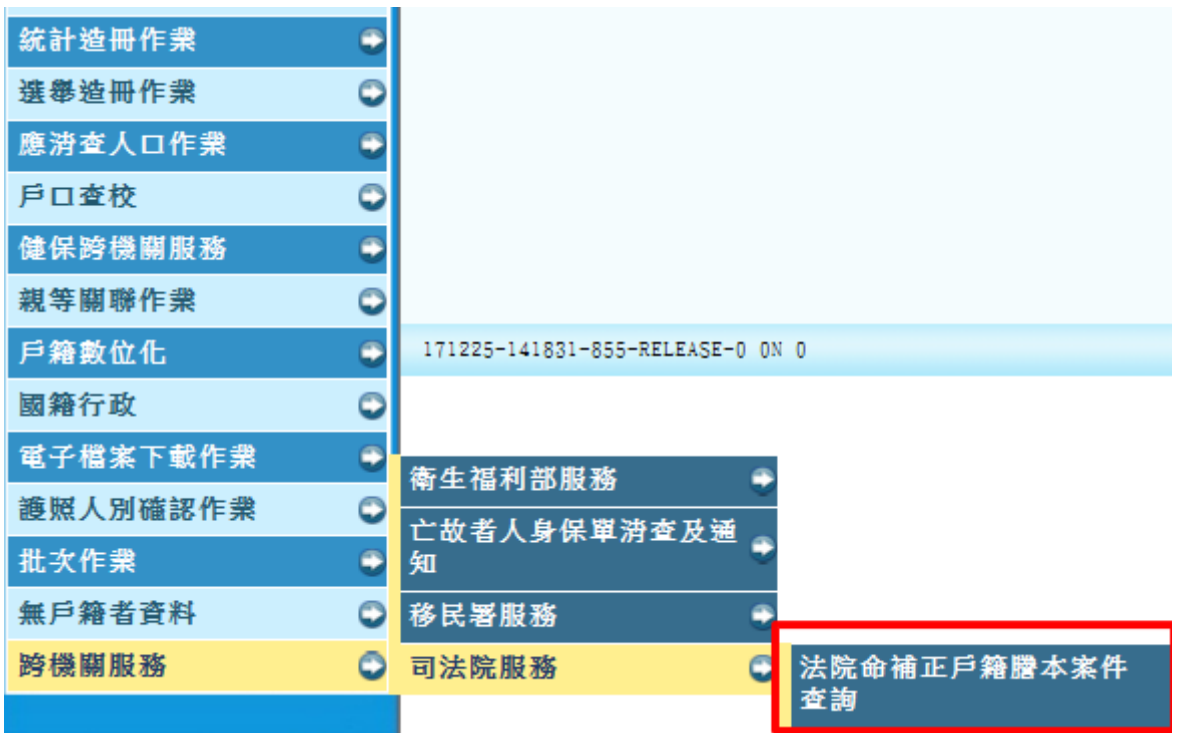

#### (2)查詢條件提供條碼輸入及案號輸入等 2 項。

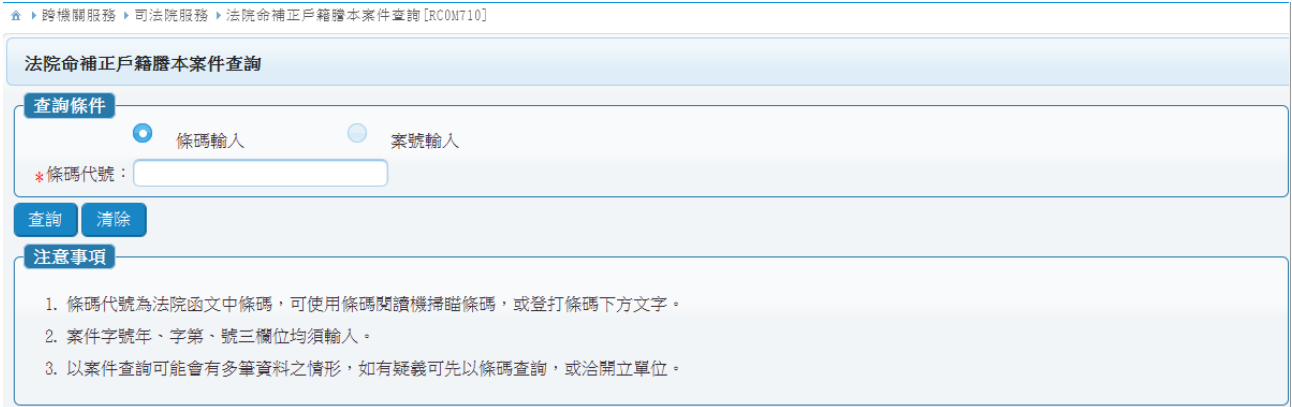

#### (3)以條碼輸入之查詢結果(原則僅唯一結果)

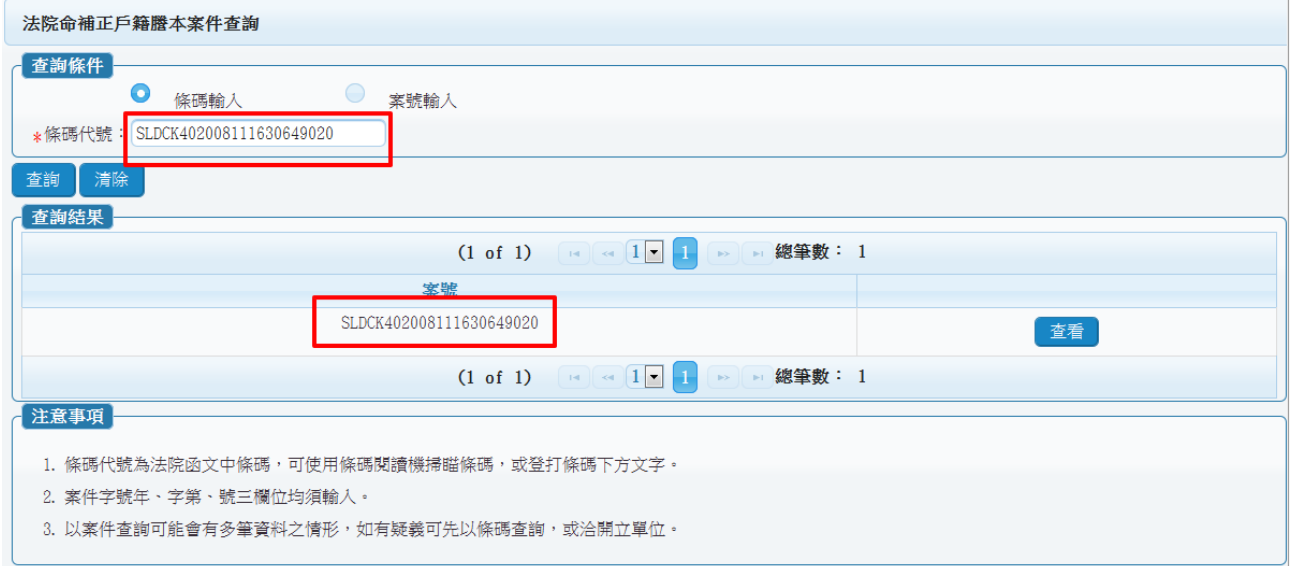

## (4)以案號輸入之畫面

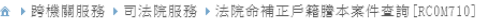

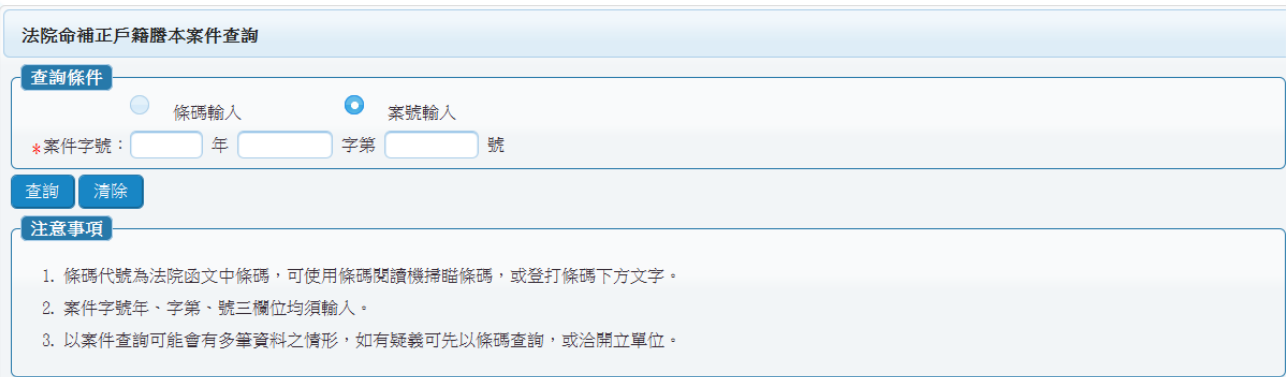

# (5)點選查看鈕,可查看法院公函內容。

#### 例稿代碼: SLDCK402008111555075020

例稿名稱:臺灣士林地方法院執行命令 受文者:如行文單位 發文日期:中華民國106年12月8日 發文字號:士院彩106司執 意字第73279號 速別: 密等及解密條件或保密期限: 附件:如文 案號:106年度司執字第73279號 債務人:胡添富 主 旨:禁止債務人胡添富在如附表所示債權金額範圍內,收取如 說明二所示扣押金額部分對第三人帆記有限公司之每月應 領 之薪資債權或為其他處分,第三人亦不得對債務人清償 ,請查照。(\*\*請第三人速將扣押結果填寫於後附聲明異 議狀傳真 本院,並請於傳真後來電確認,傳真及電話詳見 右上角;如無可供執行之債權,亦請覆知本院俾便結案)說明: 一、本院 106年度司執字第73279號債權人太平洋建設股份有限 公司與債務人胡添富間清償債務強制執行事件,債權人聲 請就債務人 對第三人任職期間所得支領之各項薪資債權予 以扣押。 二、扣押金額:債務人每月得支領之各項薪資債權(包括薪俸 、獎 金、津貼、補助費、研究費・・・等在内)三分之一 。所謂獎金包括工作獎金、年終獎金、續效獎金、考績獎 金、紅利 等。 三、依強制執行法第115條第1項、第115條之1規定辦理。 四、第三人如不承認債務人之薪資債權存在,或於數額有爭 議 或有其他得對抗債務人請求之事由時,應於收受本命令後 10日內,提出書狀,向本院聲明異議。第三人得依附件書 狀 填妥後,寄至本院聲明異議或陳報扣押情形。 五、第三人如於收受本命令前已另收受其他執行命令,應向本 院陳報該執行 命令之執行法院及案號。 ~S2; 六、債務人若有下列情事,請速陳報本院: (一)已聲請更生 、清算或破產 (二)經消債法 院裁定保全處分 (三)經消 債法院裁定開始更生或清算 (四)其他依法應停止執行之 事由。 七、債權人應提出債務人胡添 富之最新戶籍謄本到院 (謄本內 之記事欄請勿省略)。 ~S1; ~IT42FKX0L14; 附表:

年司執字第73279號 意股 |

例稿內容: 金額分配如下: |

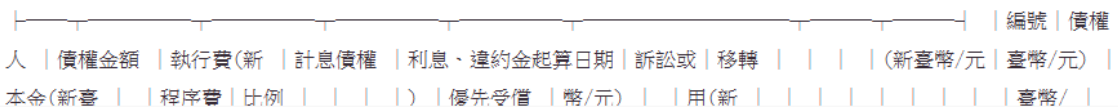

一 | 案 號 | 106